### **Introducción a la computación numérica**

**Propósito**. Resolver problemas numéricos (con mucho cálculo de reales) con **eficiencia** (en poco tiempo) y **precisión** (con poco error)

### **Problemas numéricos:**

1.Evaluar polinomios 2.Evaluar series 3.Calcular raíces de funciones continuas 4.Calcular área bajo la curva (integral definida)

### **"Errores" en números reales**

Si A y B son reales,  $A=a\pm a'$  y  $B=b\pm b'$  (a',b': errores)

#### $A + B = (a+b) \pm (a'+b')$

 $A * B = (a * b) \pm (a * b' + a' * b + a' * b')$ 

**Nota**. Tiempo de \* y /  $\approx$  10 a 100 veces tiempo de +,-,y comparar

### **Problema.** Evaluar un polinomio

Ejemplo 1: evaluar  $3x^0+2x^1-6x^3+4x^5$  en x=0.1, 0.2, ..., 1.0

double[]a={3,2,0,-6,0,5}; Polinomio p=new Polinomio(a);//ctor c/coef for  $(double x=0.1; x<=1.0; x+=0.1)$ U.println(p.valor(x));

### Ejemplo 2: evaluar  $3.5x^{23} - 4x^7$  para x=0.5

Polinomio p=new Polinomio(23);//ctor c/grado p.coeficiente(23,3.5);//agregar coeficiente p.coeficiente(7,-4); U.println(p.valor(0.5));

```
class Polinomio{
protected double[] a; //coeficientes<br>protected int n; //grado
protected int n;
public Polinomio(double[]x){
   n = x.length–1;
a = new double[n+1];
   for(int i=0; i<=n; ++i) a[i]=x[i];
}
public Polinomio(int x){ //ctor para grado
  a=new double[(n=x)+1];//ceros
}
public void coeficiente(int i,double x){
  a [i ] = x;}
public double valor(double x){
   ...
}
}
```
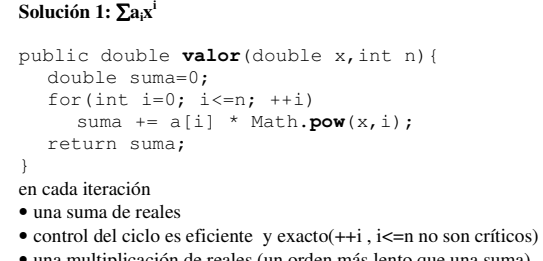

- una multiplicación de reales (un orden más lento que una suma)
- evaluación de función pow
	- $\bullet$  pow(x,i) es equivalente a exp(i\*log(x))
	- $\exp(x)$ : 1 + x +  $x^2/2!$  +  $x^3/3!$  + ...
	- $\log(x)$ : 2(  $z + z^3/3 + z^5/5 + ...$ ) con  $z = (x-1)/(x+1)$

```
Solución 2: con función potencia propia 
public double valor(double x,int n){
  double suma=0; 
  for(int i=0; i <= n; ++i)
      suma += a[i]*potencia(x,i);//1*,1+,potencia
   return suma; 
} 
potencia con i multiplicaciones 
static public double potencia(double x,int i){ 
   return i==0 ? 1.0 : x * potencia(x,i-1); 
} 
potencia con aprox log<sub>2</sub>i multiplicaciones
static public double potencia(double x,int i){ 
  if(i==0) return 1.0;
  double aux = potencia(x, i/2); return i%2==0 ? aux*aux : x*aux*aux; 
}
```

```
Solución 3. Calcular potencias sucesivas 
public double valor(double x,int n){ 
  double suma=0, potencia=1; 
   for(int i=0; i <= n; ++i) {
      suma += a[i] * potencia; // 1+ y 1*
     potencia *= x;
 } 
  return suma; 
} 
Solución 4. Factorización de Horner: 
(...((a_n * x + a_{n-1})x + a_{n-2}x * ... + a_1)x + a_0public double valor(double x,int n){
  double suma=0; 
  for(int i=n; i>=0; --i)
      suma = suma * x + a[i]; // 1* y 1+
  return suma; 
}
```
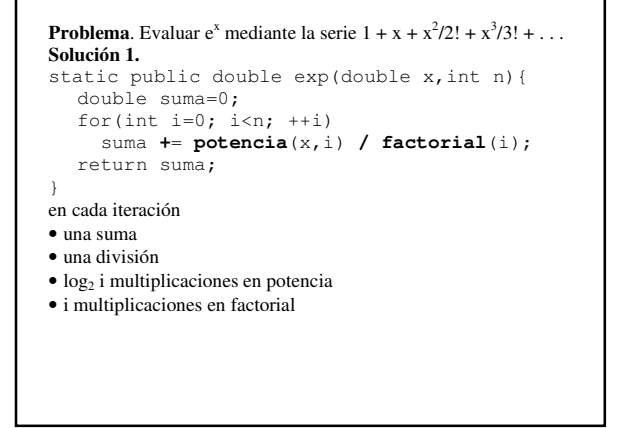

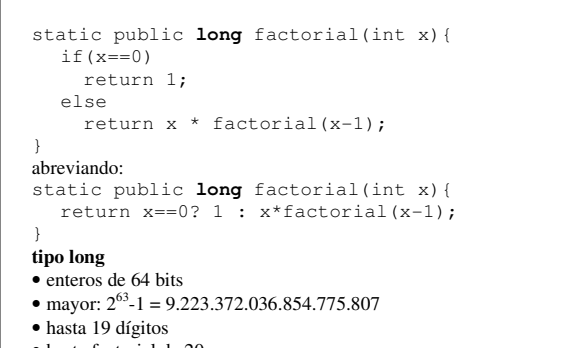

- hasta factorial de 20
- ¿x>20? tipo double, pero máximo 15 dígitos significativos

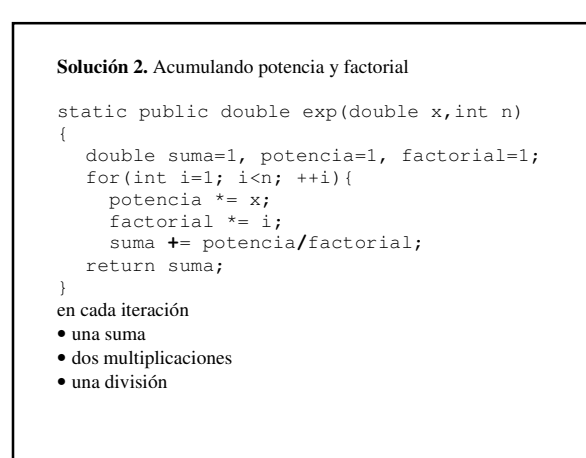

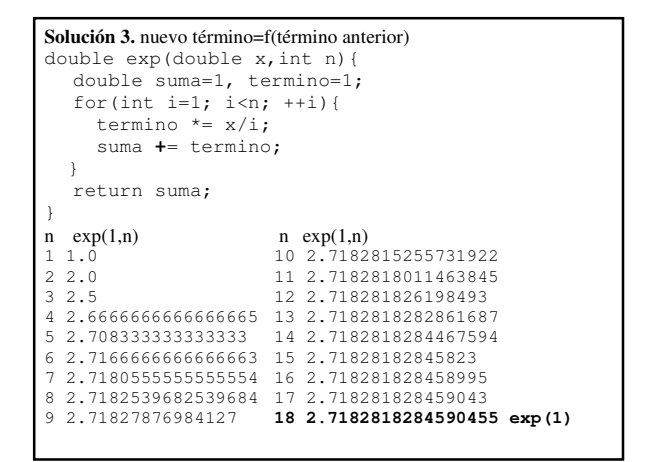

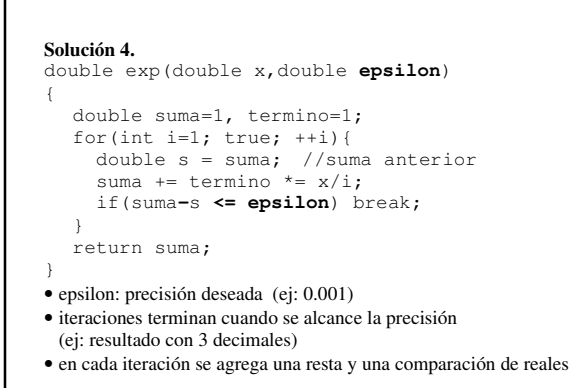

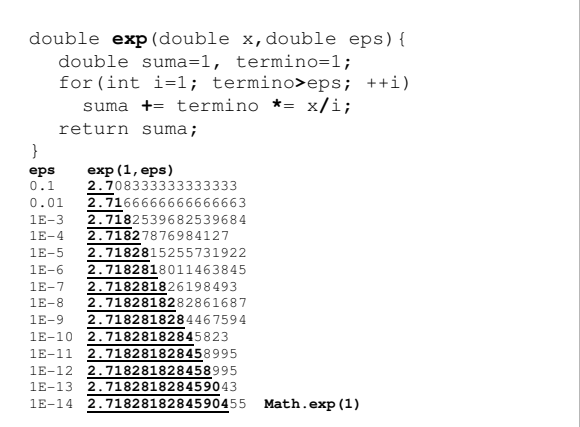

# Clase 19: Computación numérica

### **Ejercicio clase 19:**

Calcular seno de un ángulo en radianes con precisión epsilon mediante la serie  $x - x^3/3! + x^5/5! - \dots$ 

static public double seno(double x,double epsilon){

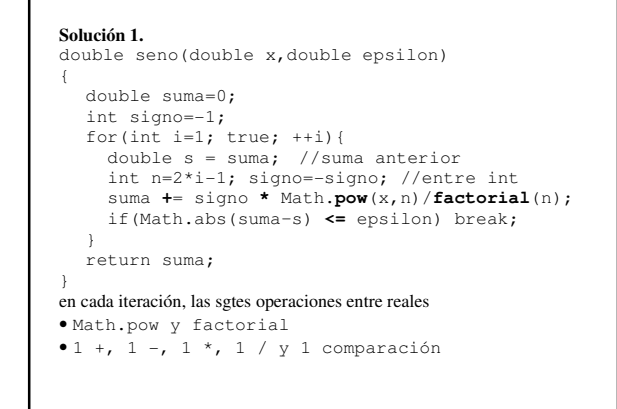

## **Solución 2.** double seno(double x,double epsilon) { double suma=0; int signo=-1; for(int i=1; true; i+=2){ double s = suma; //suma anterior signo = -signo; suma **+**= signo **\*** Math.**pow**(x,i)/**factorial**(i); if(Math.abs(suma**–**s) **<=** epsilon) break; } return suma; }

```
Solución 3. Acumulando potencia y factorial
double seno(double x,double epsilon) 
{ 
  double suma=x,potencia=x,factorial=1; 
  int signo=1; 
  for(int i=3; true; i+=2){
     potencia *= x*x; 
     factorial \star = i \star (i-1);
     signo = -signo; 
     double s = suma; //suma anterior 
      suma += signo*potencia/factorial; 
      if(Math.abs(suma–s) <= epsilon) break; 
   } 
  return suma; 
}
```
### **Solución 4. calculando término del anterior**

```
double seno(double x,double epsilon)
{
double suma=x, termino=x;
for(int i=3; true; i+=2){
  termino *= -(x*x)/((i-1)*i);
  if(Math.abs(termino) <= epsilon) break;
  suma += termino;
}
return suma;
}
```
### **Solución 5. abreviando**

```
double seno(double x,double epsilon)
{
```
double suma=x, termino=x;  $for(int i=3:$ Math.abs(termino**\***=**-**(x**\***x)/((i**-**1)**\***i))**>**epsilon;  $i+=2)$ suma **+**= termino; return suma; }

### **Propuestos**

```
Arcotangente: x - x^3/3 + x^5/5 - ...Coseno: 1 - x^2/2! + x^4/4! - \dotsLogaritmo natural: 2(Z + Z^3/3 + Z^5/5 + ...) con Z = (x-1)/(x+1)
```